# Copic Farbenkompass Anleitung

- 1. Blatt 1 mit den entsprechenden Farben ausmalen.
- 2. Blatt 1 und Blatt 2 ausschneiden
- 3. Beide Kreise mit einer Musterbeutelklammer in der Mitte fixieren.

#### Tipp:

Die Vorlagen sollten mit einem Laserdrucker ausgedruckt werden. Diese lässt sich ohne Probleme mit Copics kolorieren.

Es empfiehlt sich etwas festeres Papier zu nutzen. Am besten Ihr nehmt das Papier welches Ihr für eure Illustrationen verwendet. Vorausgesetzt euer Drucker akzeptiert das Papier.

Am besten ist es die Kreise noch zu Laminieren.

Die Verwendung des Farbenkompass, funktioniert am besten in Kombination mit der Copic Hexchart.

#### Alternative:

Solltet Ihr nicht alle genannten Farben besitzen, nutzt den blanko Farbenkompass. Hier könnt Ihr selber die Farben definieren. Da der Farbenkompass euch nur eine grobe Richtung vorschlägt, ist es kein Problem, den individuell ein wenig anzupassen.

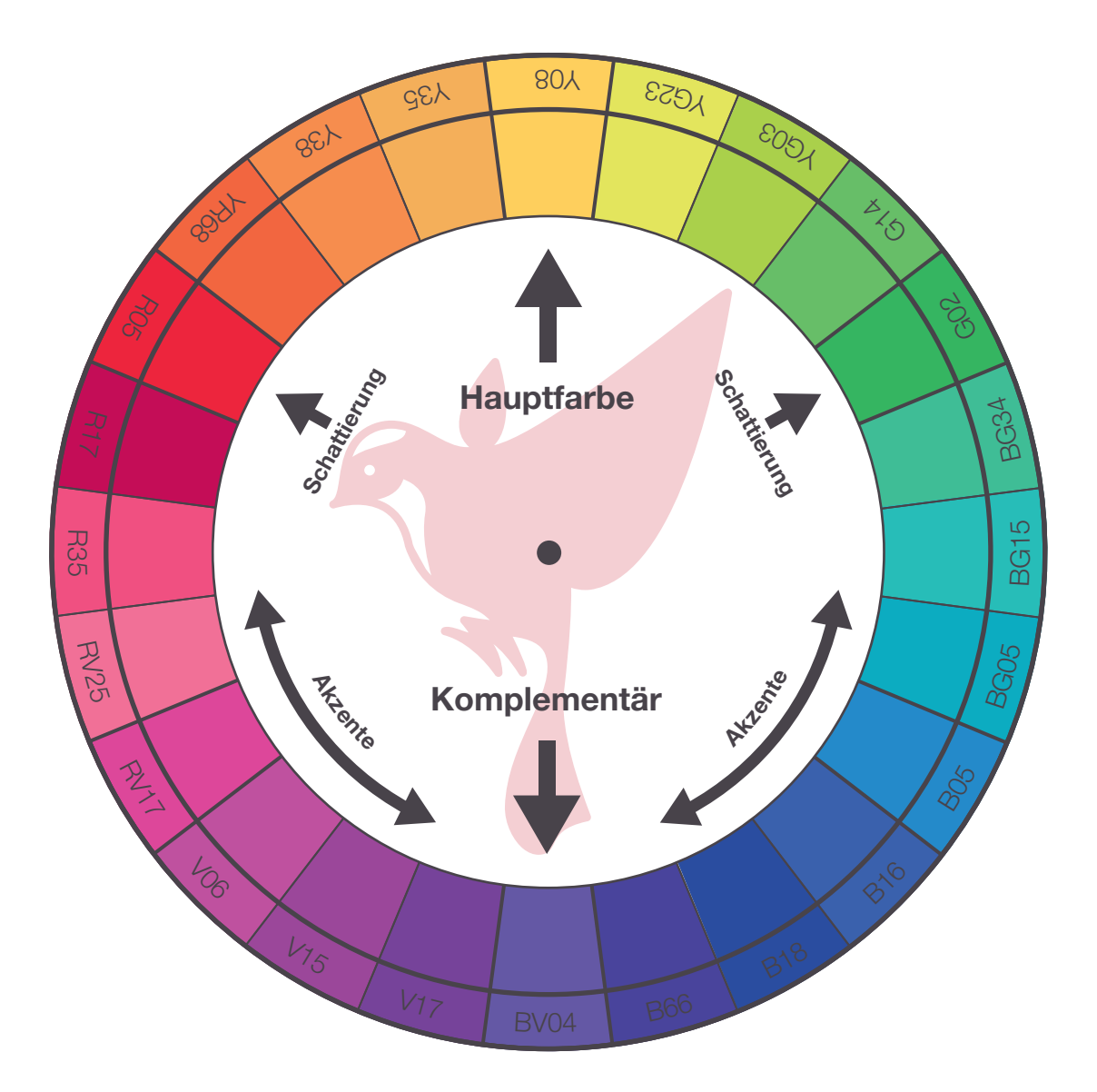

### Copic Farbenkompass Blatt 1

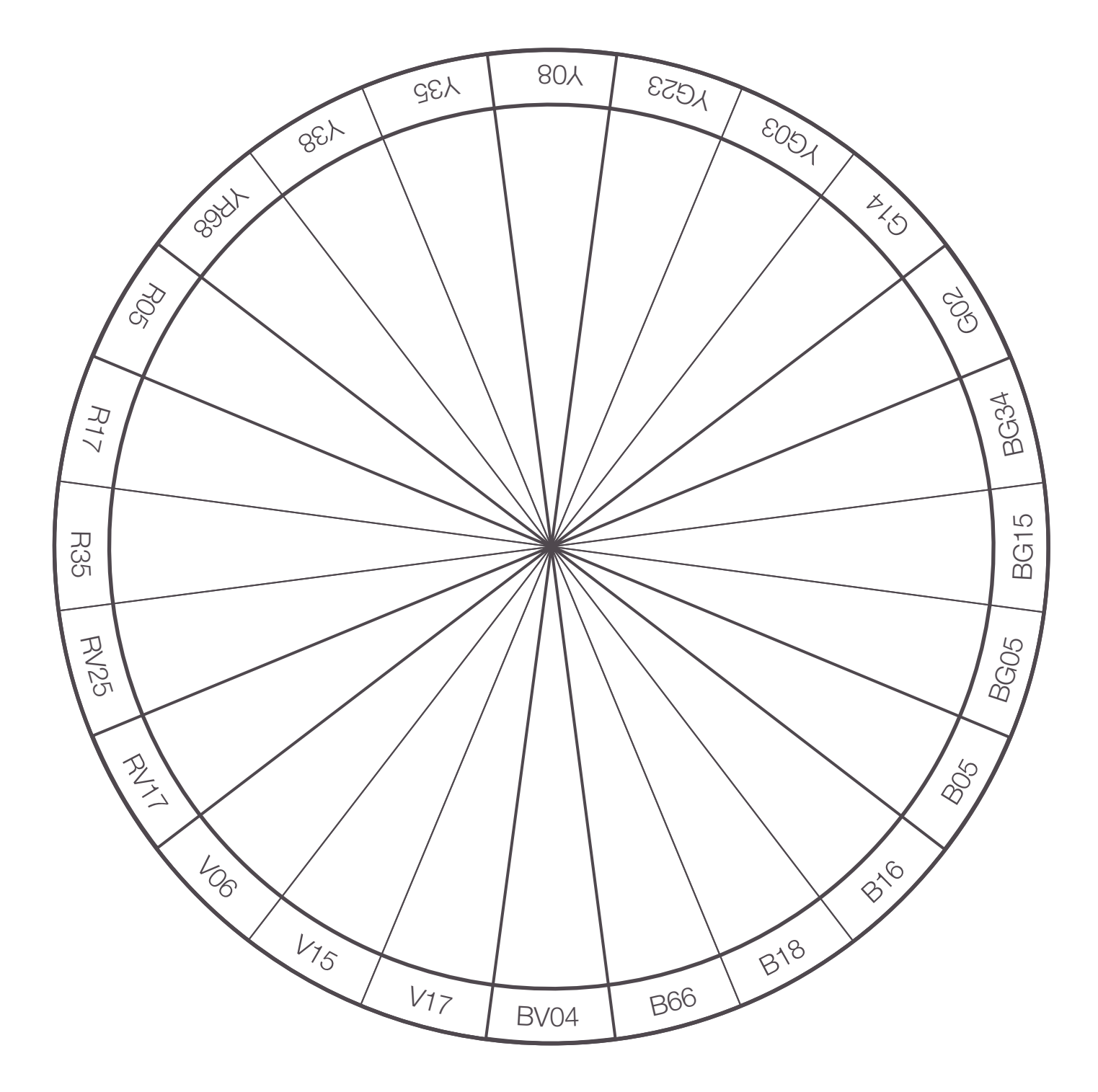

## Copic Farbenkompass Blatt 1 Alternative

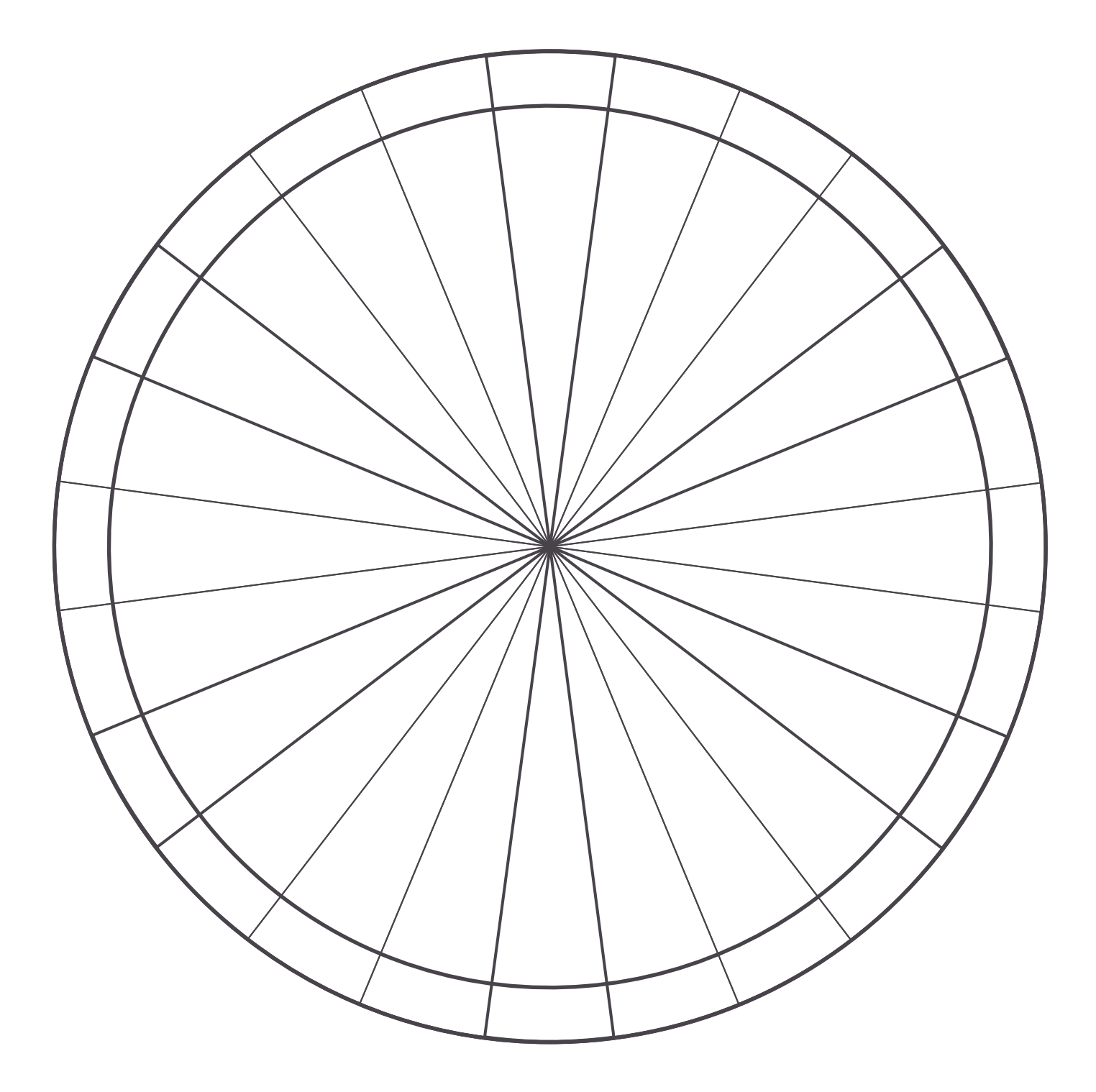

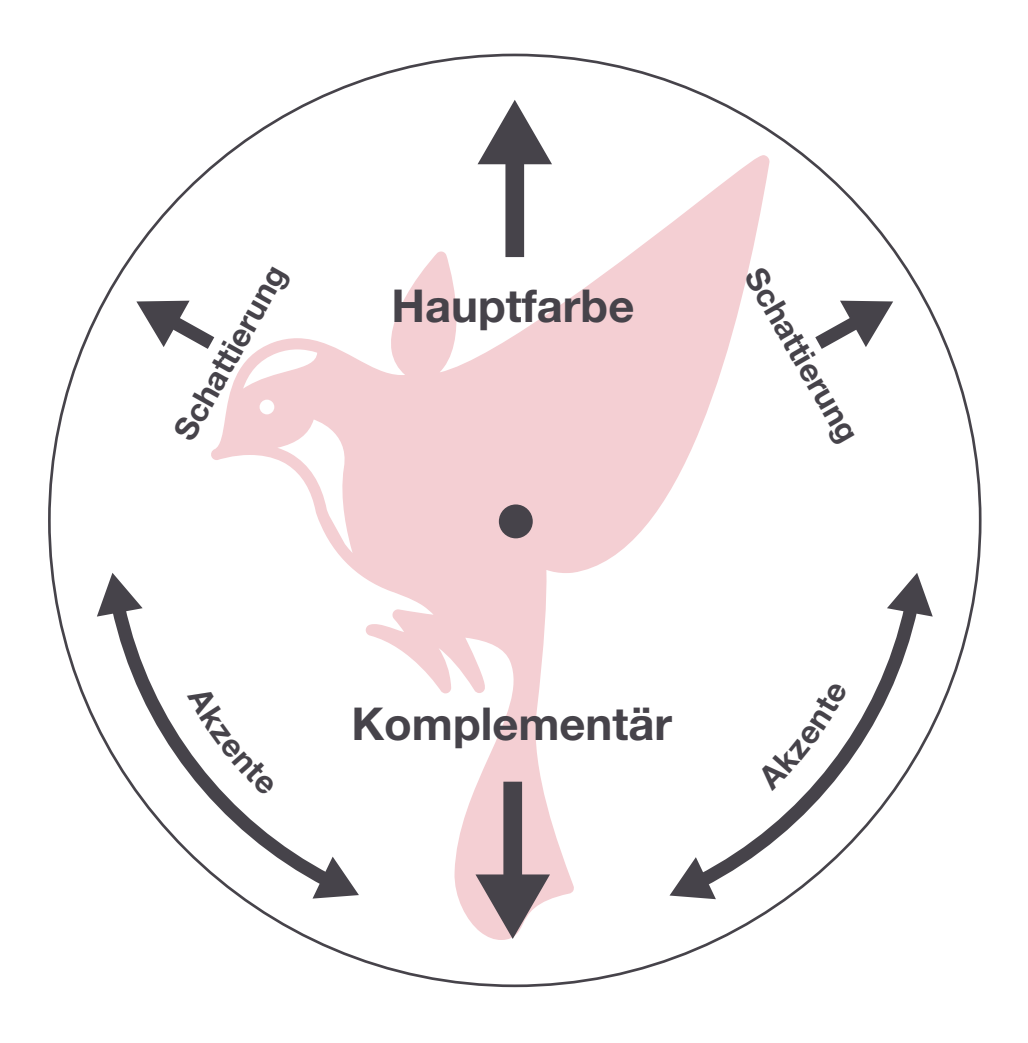